# Beckham Digital August 2016

**Newsletter Video** A User Controlled Slide Show

> **Photo Competition** For October

**Controversial Image** A Judges View

**Monochrome Magic** PS Tutorials to Inspire

# **[Monochrome Magic – A Complete set of Master Class Videos](http://www.beckhamdigital.com.au/store/pc/Photoshop-for-Photographers-Mono-Magic-Download-133p710.htm)**

This set of videos contains what I call real life videos and projects, but perhaps that needs a little explanation. I could have made a number of videos demonstrating different ways you can create a monochrome image, but I wonder how many people actually find that interesting. I would be forced to demonstrate many techniques that I don't use myself and that leads to an obvious question. Why not?

Because I feel I already have the best techniques for monochrome images and those results come from images shot in Raw and manipulated into Monochrome from the Raw original. When I say real projects I mean that the videos are like you sitting beside me as I go through the manipulations start to finish.

I rely on my extensive collection of **Flickr images** as my CV and I encourage you to look at those images first. Only if you feel the images you see there are the sort of images you would like to produce yourself, should you consider a purchase of this product.

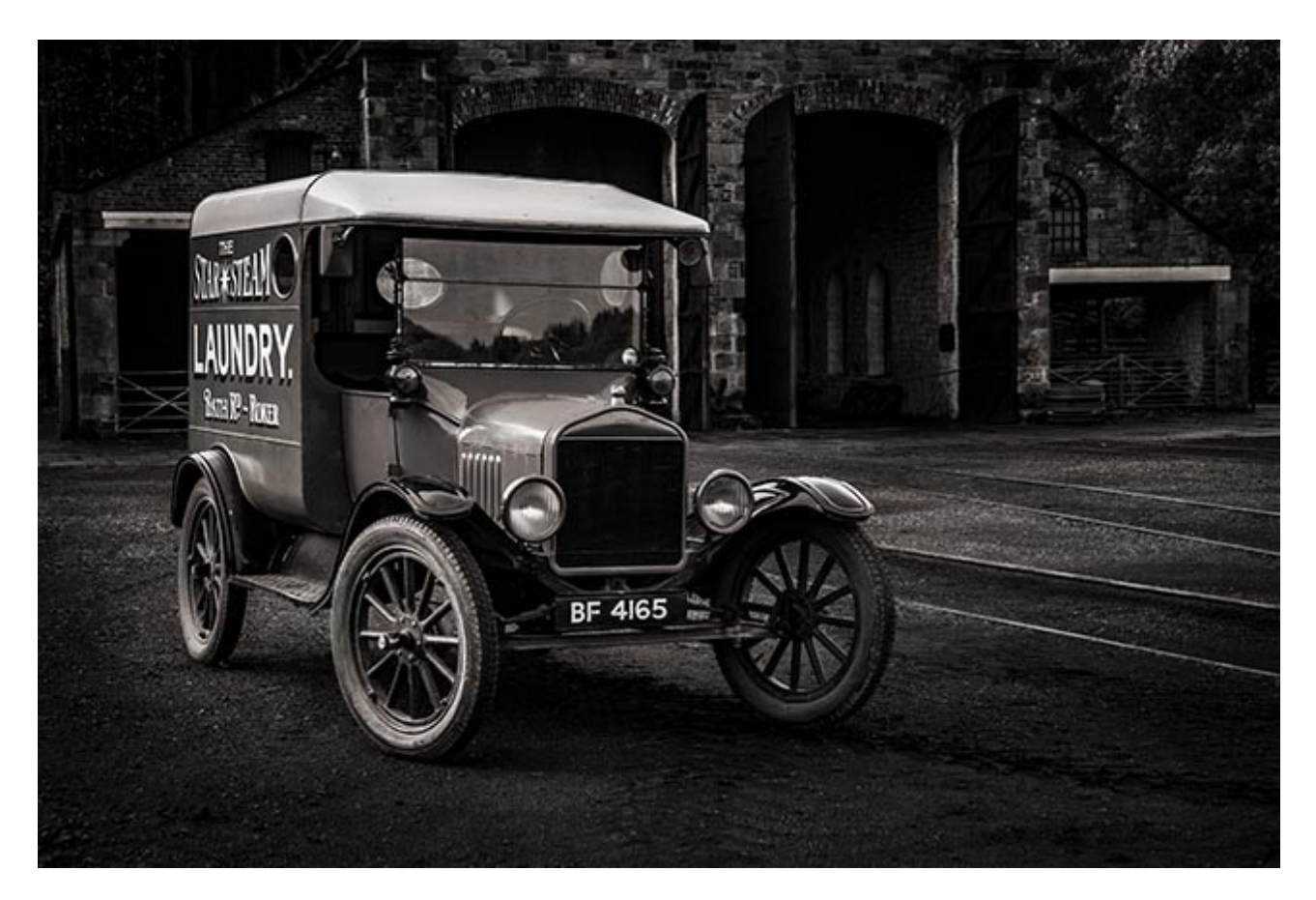

The final high resolution images you will find with your download, are those created as the videos were recorded, real life projects where you see the actual image created. I think it's more interesting for those watching when the manipulation is honest and typical of my work-flow. That sometimes includes the times when the manipulation doesn't go according to plan.

What I present here are 8 videos which run for 3 hours 40 minutes in total. I have also included the original files in high resolution, as many people do like to follow along with the same image that I used. The finished images allow you to view them on your own PC and there is no better way than that, to view and evaluate images. Some of my most sucessful images have been monochrome

#### [Detailed PDF Contents HERE](http://www.beckhamdigital.com.au/pdf/Mono%20Magic%20PDF_web.pdf) - [Video Introduction and Tutorials HERE](http://www.beckhamdigital.com.au/store/pc/Photoshop-for-Photographers-Mono-Magic-Download-133p710.htm)

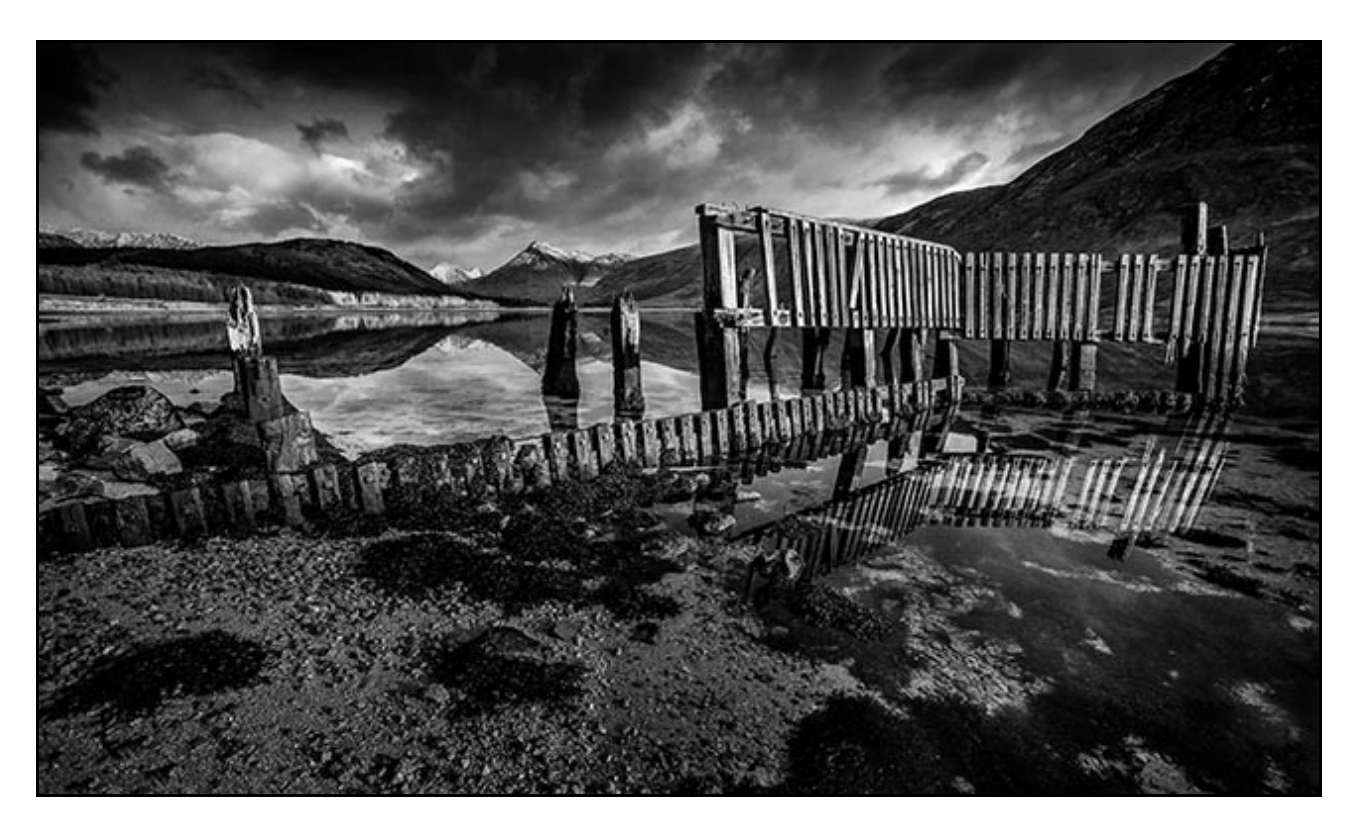

### **Photographic Competition**

It was my intention to run another in September, but we are away around that time and it may be difficult to organise, so October may be a better option. I will post details here and on the forum closer to the time.

### **[August Newsletter Video – User Controlled Slide Show](http://www.mediafire.com/download/d203d7c8y1zxaa1/08_August_-_A_user_controlled_slide_show.zip)**

It's probably fair to say that most audio visual enthusiasts are most familiar with PicturesToExe used to run a fully synchronised slide how with images, music, sound effects and or commentary.

However, PicturesToExe can be used for other types of slide show where the control of the sequence is in the hands of the maker or viewer. In this months newsletter video I have presented a video from a tutorial set of videos I called [Command and Control.](http://www.beckhamdigital.com.au/store/pc/PTE8-Command-and-Control-Download-110p597.htm)

How to make a user controlled slide show where the show can be started and stopped independently to the music, but with some other necessary refinements too. It's a great option for weddings or any appraisal and/or selection of images. We can create a really nice viewing environment, with music, image names if we want them and more.

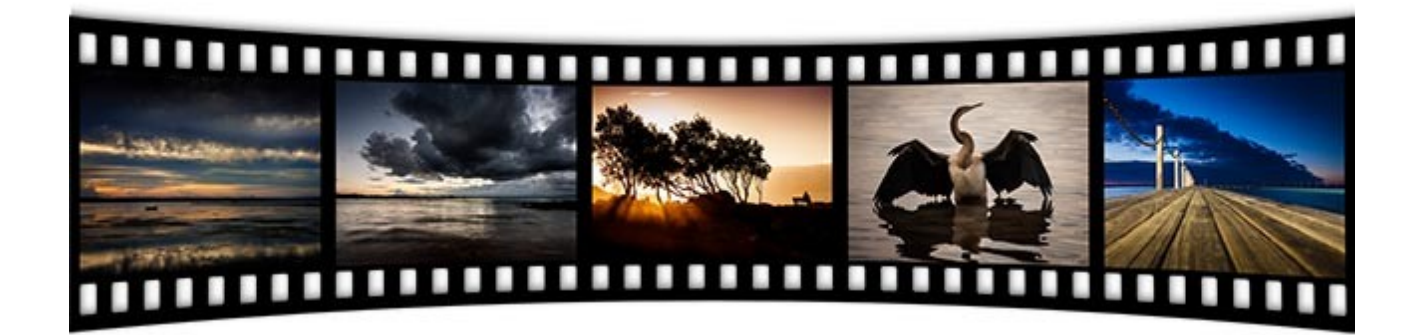

Audio visual is all about the presentation of images and here we have something just a little different to the norm. To find the complete set of 12 Command and Control tutorial videos, (2 hours) plus demos that you can download in less than 8 minutes. [GO HERE](http://www.beckhamdigital.com.au/store/pc/PTE8-Command-and-Control-Download-110p597.htm)

[Download the Newsletter Video from Here for best results](http://www.mediafire.com/download/d203d7c8y1zxaa1/08_August_-_A_user_controlled_slide_show.zip)

[Watch the video on YouTube Here](https://www.youtube.com/watch?v=7NbftOYw76g)

## **Controversial image?**

Last month I introduced a [slide show called Civil War](http://www.beckhamdigital.com.au/store/pc/The-Civil-War-135p708.htm) and and also a [Video Tutorial](http://www.beckhamdigital.com.au/store/pc/PSCC-Masterclass-Topaz-Impression-109p707.htm) on how the images were created. The idea was to try and create an old master look to the images to add to the historical feel or the subject and perhaps I may have been more successful than I thought. I entered the image below in an open competition.

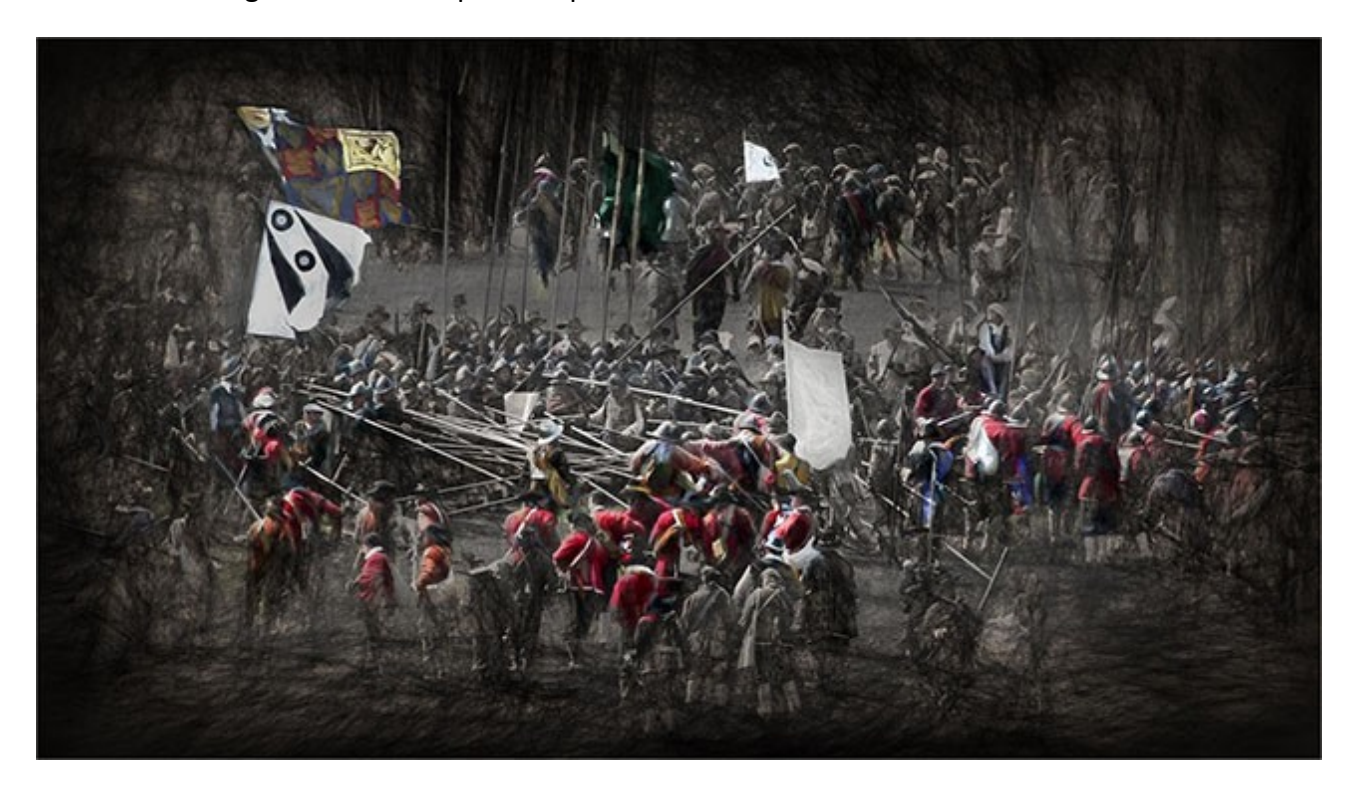

It gave the judge a few problems it seems.

**Judges comments:** *This one is a little tricky to assess as I am not sure of its origins. If it's a photo of a painting, then it's not really worth anything much, because photographing someone else's art isn't really what photography is all about. So I'm going to assume that it is a Photoshopped image of a re-enactment of some sort. We have groups down here in Victoria who re-enact various periods of history, and who dress in the appropriate costumes etc. I also don't know where it fits into your club rules. However, I'll judge it based on the premise that you have accepted it under the rules and I'll assess it just as an image.*

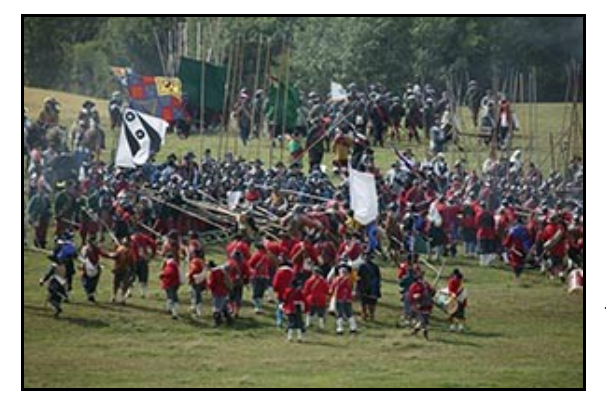

*I quite like the overall look as it is very much like many paintings I have seen overseas in museums and galleries. The blend of colour and monochrome is very effective and the overall impact of the various individual groups makes for an intriguing story with many sub plots. If that effect has been produced from current events then it has been skilfully turned into a very realistic art work and would merit a score of 9 – if it's just a painting that has been*

*photographed and Photoshopped, then it would be worth far less perhaps a 6 or 7.*

I used my influence to claim the 9 points, seeing as it wasn't a copy of someone else's artwork.

[Civil War as a Executable download \(best quality, small file\)](http://www.beckhamdigital.com.au/store/pc/The-Civil-War-135p708.htm) [Civil War on YouTube to HD size](https://www.youtube.com/watch?v=-47MJ08Ulr4) [Video Tutorial on how the images were created](http://www.beckhamdigital.com.au/store/pc/PSCC-Masterclass-Topaz-Impression-109p707.htm)

### **PictureToExe – Slide Styles**

I was looking at some old slide show demo's the other day and came across this short one on [YouTube.](https://www.youtube.com/watch?v=_W-LB5UYBhQ) Its an animated image, presented over an an animated background. [View it HERE.](https://www.youtube.com/watch?v=_W-LB5UYBhQ)

This sort of thing looks complicated, but it really isn't and you only have to create the animation

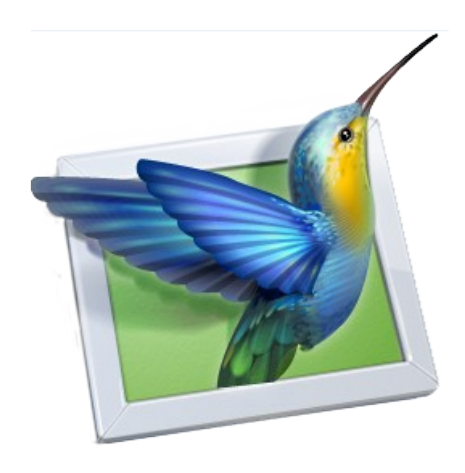

once. Since PicturesToExe 8 was launched we have the option to create [Slide Styles](http://www.beckhamdigital.com.au/store/pc/PTE8-Slide-Styles-as-a-download-110p582.htm) from animation like this, even if it includes other artwork like our film strip. So, what you see in this demo can be saved as a Style.

That style can then be used in other shows, simply by highlighting the images you want to apply it so and selecting it. Add the style to one image, to several, or many.

I do have a complete set of [videos tutorials](http://www.beckhamdigital.com.au/store/pc/PTE8-Slide-Styles-as-a-download-110p582.htm) that cover this great feature in PicturesToExe. Click our link and watch our introduction video for more details.

We can even import and export them too. [Try this one](http://www.mediafire.com/download/3fh77o8ipt8f2ue/RGB_2.ptestyle) by importing it into PTE8 and applying it to some images. It was designed to present images in a camera club, with a name and title.

# **Quick Links**

[Photoshop for Photographers videos – Part 1 is free](http://www.beckhamdigital.com.au/store/pc/PS-for-Photographers-2016-c133.htm)

[Adobe Bridge – Our Free Video Tutorials](http://www.beckhamdigital.com.au/store/pc/Photoshop-for-Photographers-Bridge-Download-133p683.htm)

[Photoshop CC – Layers](http://www.beckhamdigital.com.au/store/pc/Photoshop-for-Photographers-Understanding-Layers-Download-133p680.htm)

[Photoshop CC Selections](http://www.beckhamdigital.com.au/store/pc/Photoshop-for-Photographers-Effective-Selections-Download-133p681.htm)

[Photoshop CC Presentation](http://www.beckhamdigital.com.au/store/pc/Photoshop-for-Photographers-Presentation-Download-133p682.htm)

[How to Win](http://www.beckhamdigital.com.au/store/pc/How-to-Win-Download-133p645.htm)

[Photoshop Masterclass Videos](http://www.beckhamdigital.com.au/store/pc/Masterclass-downloads-c109.htm)

[Lightroom CC Videos](http://www.beckhamdigital.com.au/store/pc/Lightroom-c120.htm)

[PicturesToExe – Free Trial](http://www.beckhamdigital.com.au/store/pc/PicturesToExe-Trial-Software-for-PC-68p655.htm)

[PicturesToExe Video tutorials](http://www.beckhamdigital.com.au/store/pc/PTE-Tutorials-c36.htm)

[Slide Shows to Download for PC and Mac](http://www.beckhamdigital.com.au/store/pc/Slide-Shows-c70.htm)

[Our Photographic Forum – Come and join us](http://www.beckhamforum.com.au/forum/index.php)

[Camera Craft – Learn to use your camera](http://www.beckhamdigital.com.au/store/pc/Camera-Craft-c67.htm)

[Infra-Red Photography](http://www.beckhamdigital.com.au/store/pc/Infra-Red-Photography-c113.htm)

Remember, we can be [contacted via email](mailto:cb@beckhamdigital.com.au) with any queries you have, or you can phone us for a chat. We will guide you fairly and honestly and never sell you anything we do not think you need. Check out our number on our [CONTACTS](http://www.beckhamdigital.com.au/store/pc/Contact-E-mail-Phone-d10.htm) page.